# **Kubernetes for App** Developers

**KubeCon North America** Dec. 12, 2018

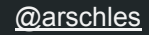

#### **Aaron Schlesinger**

**Before April 2018** 

**Sr Mgr, Azure Containers** 

Co-Chair, SIG-Service-Catalog

#### **Since Then**

**Azure Cloud Advocate** 

#AppDev4Life

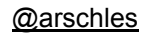

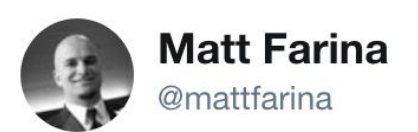

10:39 AM - 12 Nov 2018

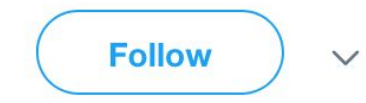

#### It just hit me that Kubernetes has no SIG UX. That says a lot about how we got to the state of UX we have.

 $9,9,9,6,9,9,9,6$ 2 Retweets 14 Likes  $\triangleright$ O  $172$  $14$ 

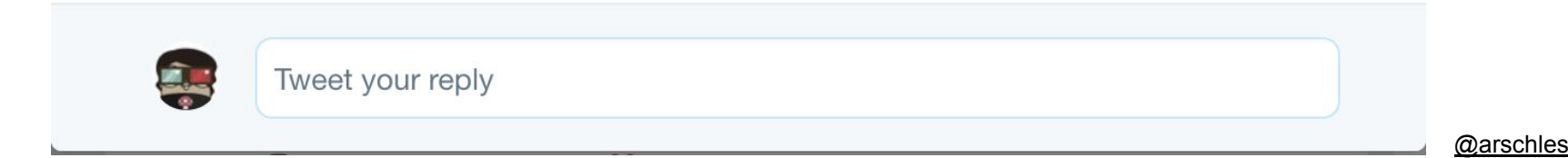

# **Crash Course**

**App Development Persona** 

- 100(ish)% "business logic"  $\bullet$
- Work with, or are PMs  $\bullet$
- "Undifferentiated" tech is  $\bullet$ painful

# **Kubernetes Is** Frustrating

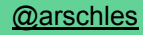

## Why We Struggle

Why won't the reconciler just love me?

What's an app in Kubernetes?

**Conceptual overload & Context Switching** 

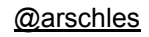

# Deploying a Web App, Conceptually

- Pods  $\bullet$
- Pod networking  $\bullet$
- Deployments (ReplicaSets?)  $\bullet$
- **Services**  $\bullet$
- Ingress  $\bullet$
- **Ingress Controllers**  $\bullet$
- **Databases**  $\bullet$
- **RBAC**  $\bullet$

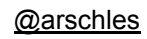

# Sidenote on YAML

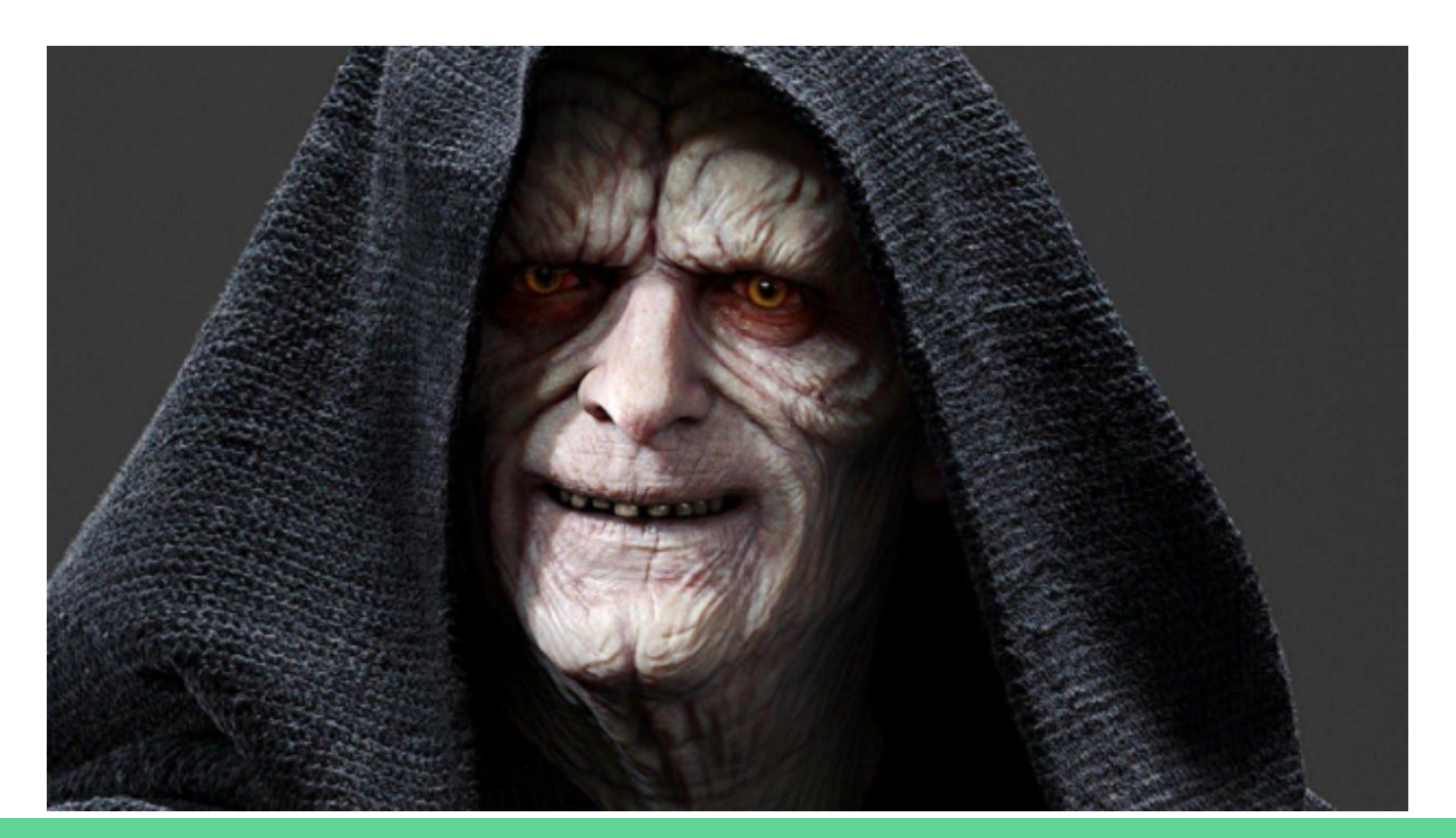

@arschles

# **Case Studies**

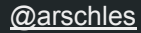

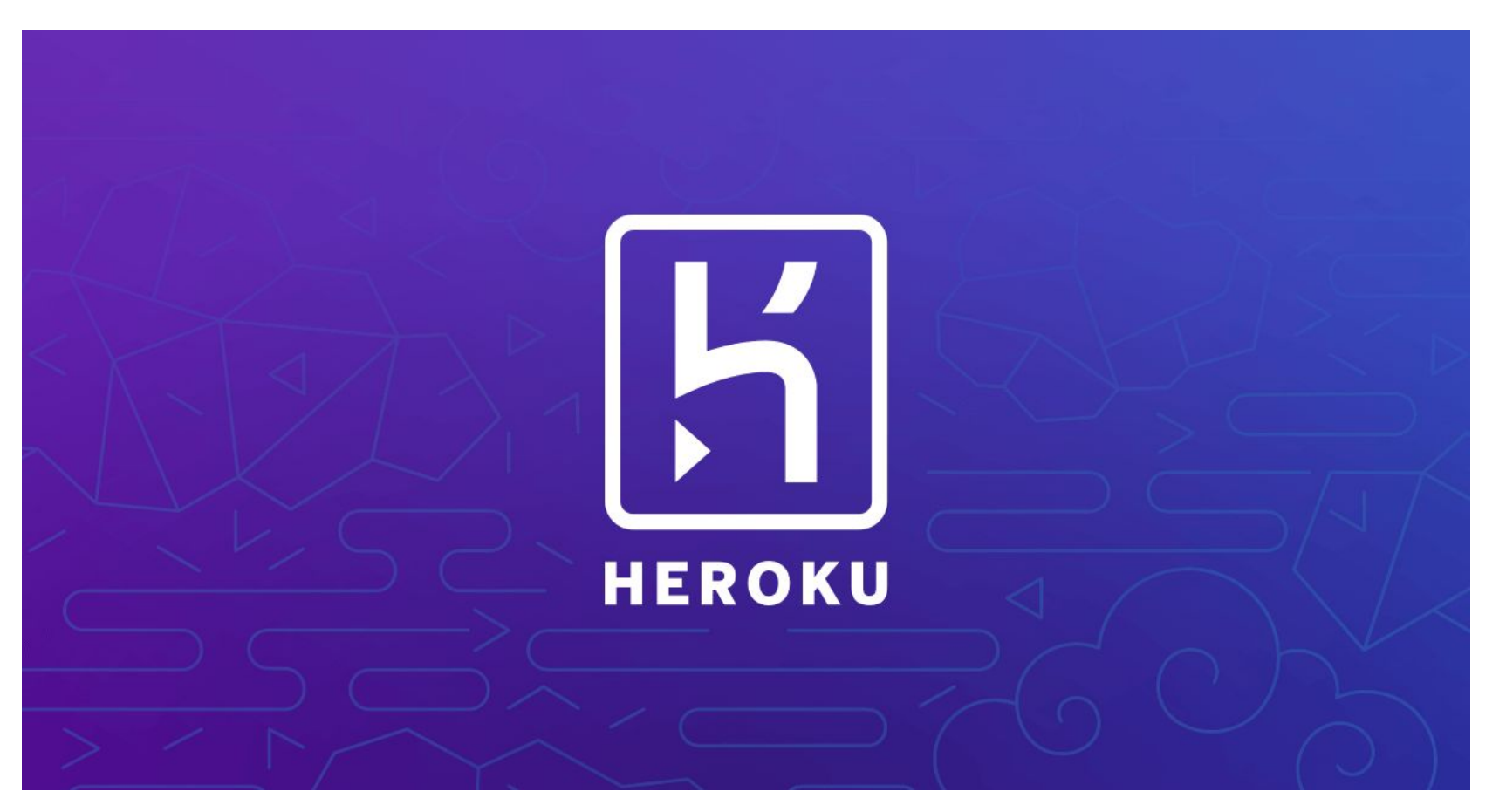

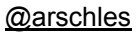

#### **Case Study: Databases**

#### **Provision the DB**

**Store the Password** 

**Inject** it into the app

And do it on all on \$CLOUD\_PROVIDER

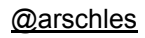

## **Case Study: DB Migrations**

- Run migration before starting the app?  $\bullet$
- Run migration in an init container?
- Run a migration job, then deploy?  $\bullet$

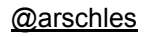

## **Case Study: Athens**

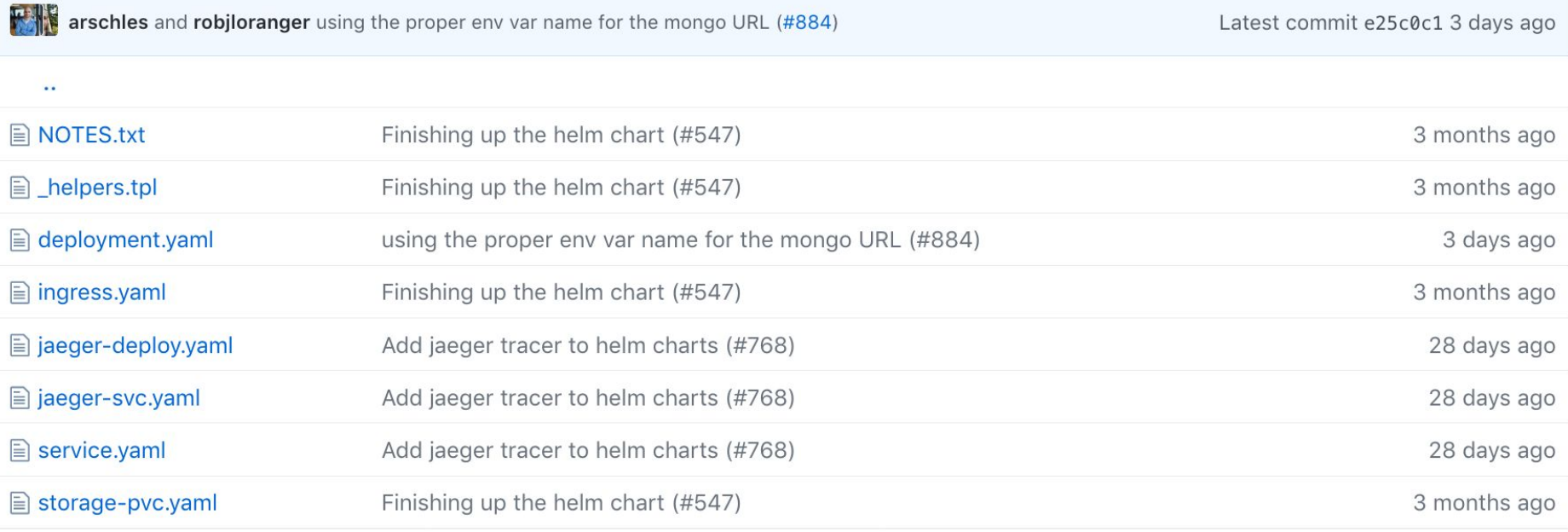

# Patterns

Easy to start Add features piecemeal Help with configs Provision + secure secrets **Encode things** 

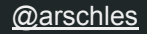

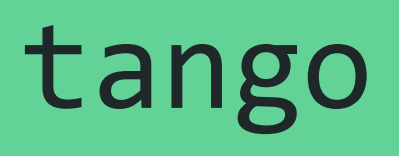

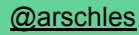

## tango install

Set up Docker builds (hosted / local)

Set up Tiller, Jaeger, ingress controller, ...

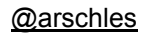

# tango init

It looks like you're trying to use Kubernetes

#### **I can help with that**

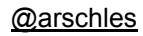

# tango deploy

docker build && docker push

#### set\_up(monitoring, tracing, canary\_deploys)

do\_deploy(wait=true)

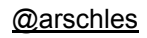

## tango duplicate

Duplicate the app but not the config

To another namespace or cluster - an environment

PR preview deploys, global rollouts

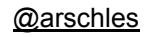

### tango delete

Un-deploy a cluster

(Optionally) un-init the project

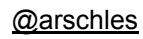

## tango service

#### provision(service=\$SERVICE, in=\$CLOUD)

#### Host/Credentials ⇒ \$SECURE\_PLACE

#### \$SECURE\_PLACE ⇒

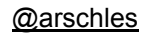

# Extraction

# Not Invention

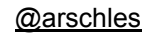

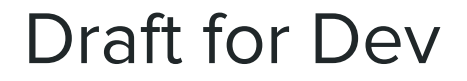

Create a skeleton for deployment

... with pre-baked best practices for the app

draft up to install on dev cluster

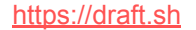

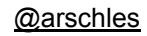

#### Gitops + Keel for Prod

Operator listens to Docker repo webhooks

Uses policies to decide whether (and how) to deploy

"No CLI/API Required"

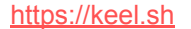

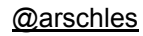

# Demo

Draft & Keel For App Developers

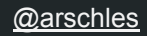

#### ... and More

FaaS, Canary, Blue/Green, A/B deploys, traffic splitting, cookie-based routing, debugging, container & cluster security, tracing, service meshes, monitoring, alerting, ...

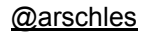

#### Things to Think About

#### The **dual personas** of Kubernetes

Friction with feature dev

Composing cloud native tools

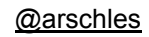

# Thanks, Kubernauts!

@arschles

https://cda.ms/KX

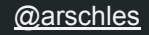